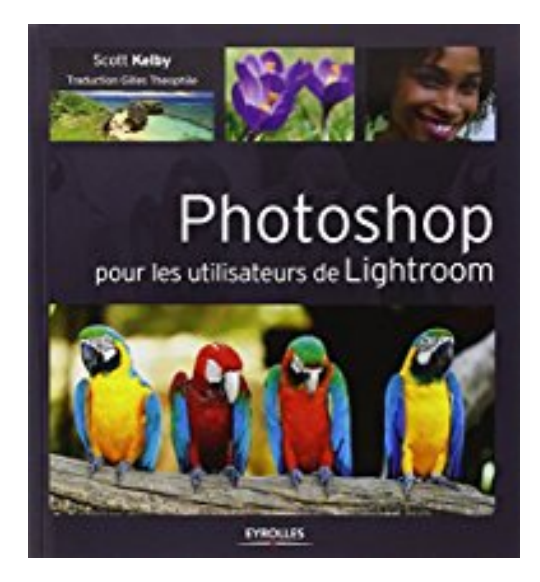

## **Photoshop pour les Utilisateurs de Lightroom**

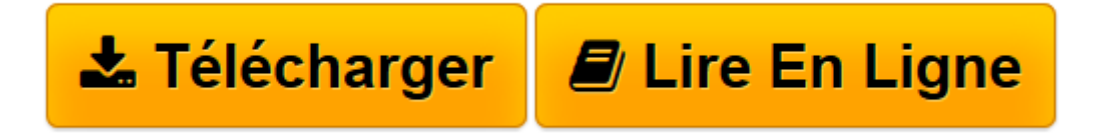

[Click here](http://bookspofr.club/fr/read.php?id=2212140614&src=fbs) if your download doesn"t start automatically

## **Photoshop pour les Utilisateurs de Lightroom**

Kelby Scott

**Photoshop pour les Utilisateurs de Lightroom** Kelby Scott

**[Télécharger](http://bookspofr.club/fr/read.php?id=2212140614&src=fbs)** [Photoshop pour les Utilisateurs de Lightroom ...pdf](http://bookspofr.club/fr/read.php?id=2212140614&src=fbs)

**[Lire en ligne](http://bookspofr.club/fr/read.php?id=2212140614&src=fbs)** [Photoshop pour les Utilisateurs de Lightroom ...pdf](http://bookspofr.club/fr/read.php?id=2212140614&src=fbs)

## **Téléchargez et lisez en ligne Photoshop pour les Utilisateurs de Lightroom Kelby Scott**

## 200 pages

Présentation de l'éditeur

49 exercices pour travailler efficacement avec Photoshop quand on est utilisateur de Lightroom Plus ciblé que Photoshop, Lightroom est en passe de devenir le premier logiciel de traitement d images des photographes, mais il ne permet pas encore de faire tous les types de retouches.

Quand et comment faut-il passer dans Photoshop quand on a choisi Lightroom comme logiciel de traitement de photos ? Pour quelles corrections spécifiques ? Comment ne pas se perdre dans ce logiciel quand on n a pas l habitude de l utiliser ? En 49 exercices illustrés et détaillés pas à pas, ce livre présente l essentiel des techniques de travail dans Photoshop que les photographes qui privilégient Lightroom doivent maîtriser pour parachever leurs images. Comme à son habitude, Scott

Kelby fait part tout au long de l ouvrage de nombreuses astuces concrètes qui seront précieuses pour le photographe qui veut optimiser la façon dont il articule ses retouches entre les deux logiciels, et gagner en efficacité. Biographie de l'auteur

L auteur

Président et cofondateur de l Association nationale américaine des professionnels de Photoshop, rédacteur en chef et éditeur des magazines Photoshop User et Light it, coanimateur de plusieurs podcasts, Scott Kelby est photographe et dirige la société Kelby Media Group, dont les activités couvrent la formation, l enseignement et l édition. Auteur d une cinquantaine d ouvrages, qui comptent de très nombreux best-sellers, il est l une des références internationales sur les logiciels Photoshop, Lightroom et Photoshop Elements. Download and Read Online Photoshop pour les Utilisateurs de Lightroom Kelby Scott #XUQGJLRAW37

Lire Photoshop pour les Utilisateurs de Lightroom par Kelby Scott pour ebook en lignePhotoshop pour les Utilisateurs de Lightroom par Kelby Scott Téléchargement gratuit de PDF, livres audio, livres à lire, bons livres à lire, livres bon marché, bons livres, livres en ligne, livres en ligne, revues de livres epub, lecture de livres en ligne, livres à lire en ligne, bibliothèque en ligne, bons livres à lire, PDF Les meilleurs livres à lire, les meilleurs livres pour lire les livres Photoshop pour les Utilisateurs de Lightroom par Kelby Scott à lire en ligne.Online Photoshop pour les Utilisateurs de Lightroom par Kelby Scott ebook Téléchargement PDFPhotoshop pour les Utilisateurs de Lightroom par Kelby Scott DocPhotoshop pour les Utilisateurs de Lightroom par Kelby Scott MobipocketPhotoshop pour les Utilisateurs de Lightroom par Kelby Scott EPub **XUQGJLRAW37XUQGJLRAW37XUQGJLRAW37**